<< Photoshop CS3

, tushu007.com

- 书名:<<中文版Photoshop CS3实用教程>>
- 13 ISBN 9787302163015
- 10 ISBN 7302163014

出版时间:2007-11

页数:347

PDF

更多资源请访问:http://www.tushu007.com

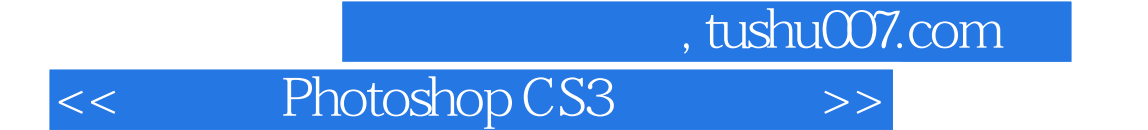

Photoshop CS3 Adobe

Photosh CS3

 $12$ 

 $\mathsf{Photosh}\nolimits$ 

, tushu007.com

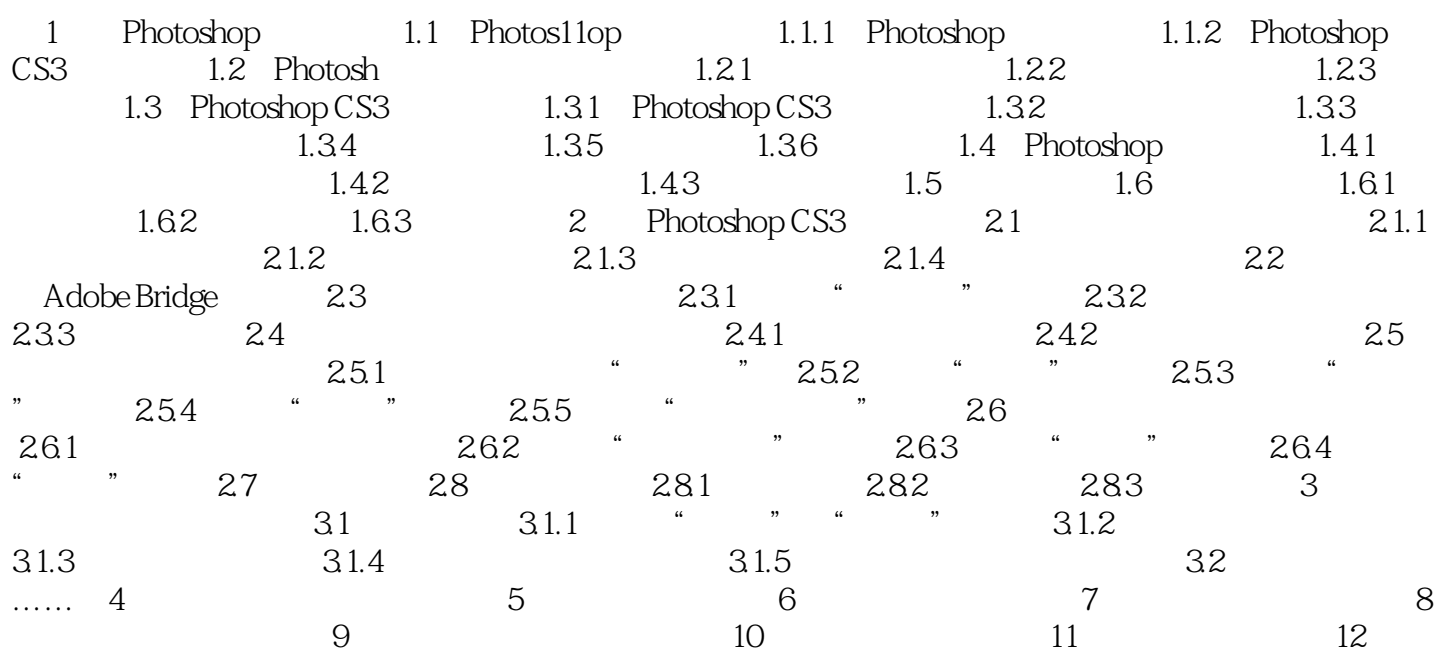

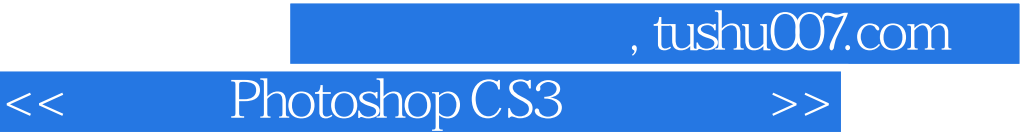

本站所提供下载的PDF图书仅提供预览和简介,请支持正版图书。

更多资源请访问:http://www.tushu007.com